# Package 'polite'

June 30, 2023

Version 0.1.3

Title Be Nice on the Web

Description Be responsible when scraping data from websites by following polite principles: introduce yourself, ask for permission, take slowly and never ask twice.

License MIT + file LICENSE

Encoding UTF-8

ByteCompile true

URL <https://github.com/dmi3kno/polite>, <https://dmi3kno.github.io/polite/>

BugReports <https://github.com/dmi3kno/polite/issues>

RoxygenNote 7.2.3

Imports httr, magrittr, memoise, ratelimitr, robotstxt, rvest, stats, usethis

Suggests dplyr, testthat, covr, webmockr

NeedsCompilation no

Author Dmytro Perepolkin [aut, cre] (<<https://orcid.org/0000-0001-8558-6183>>)

Maintainer Dmytro Perepolkin <dperepolkin@gmail.com>

Repository CRAN

Date/Publication 2023-06-30 08:30:02 UTC

# R topics documented:

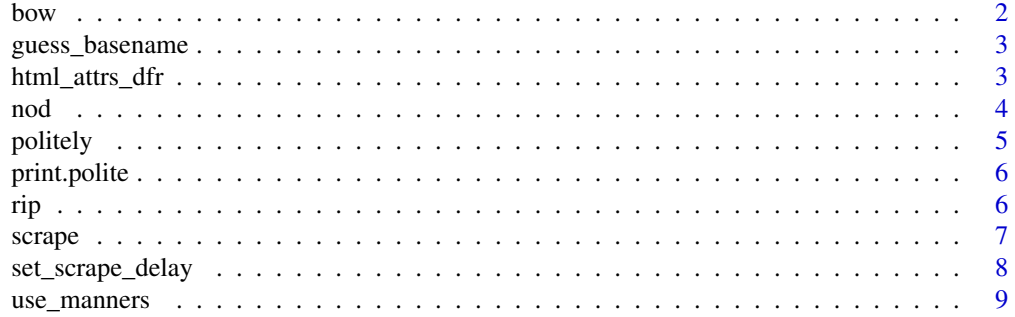

#### <span id="page-1-0"></span> $\blacksquare$

# bow *Introduce yourself to the host*

# Description

Introduce yourself to the host

# Usage

```
bow(
  url,
  user_agent = "polite R package",
  delay = 5,
  times = 3,
  force = FALSE,
  verbose = FALSE,
  ...
\mathcal{L}
```
is.polite(x)

# Arguments

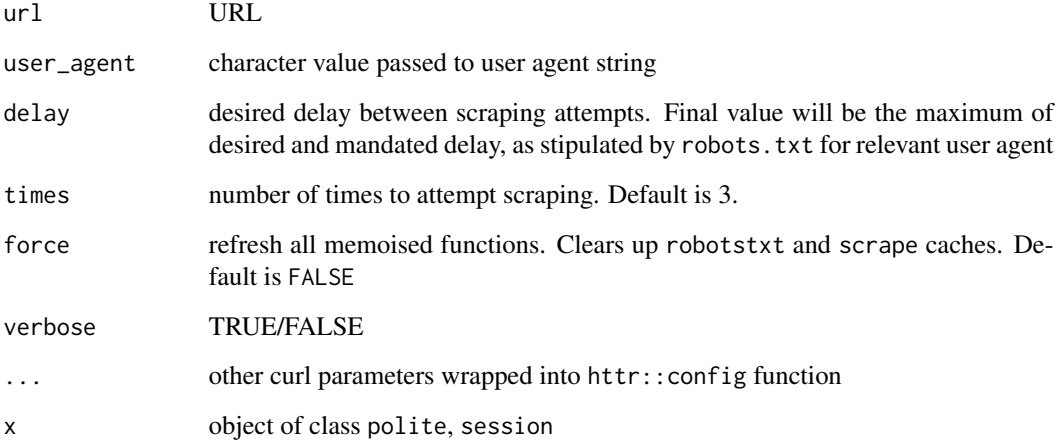

# Value

object of class polite, session

#### <span id="page-2-0"></span>guess\_basename 3

#### Examples

library(polite)

```
host <- "https://www.cheese.com"
session <- bow(host)
session
```
guess\_basename *Guess download file name from the URL*

#### Description

Guess download file name from the URL

#### Usage

guess\_basename(x)

#### Arguments

x url to guess basename from

#### Value

guessed file name

# Examples

guess\_basename("https://bit.ly/polite\_sticker")

html\_attrs\_dfr *Convert collection of html nodes into data frame*

# Description

Convert collection of html nodes into data frame

#### Usage

```
html_attrs_dfr(
  x,
  attrs = NULL,
  trim = FALSE,
  defaults = NA_character_,
  add_text = TRUE
\mathcal{E}
```
#### <span id="page-3-0"></span>Arguments

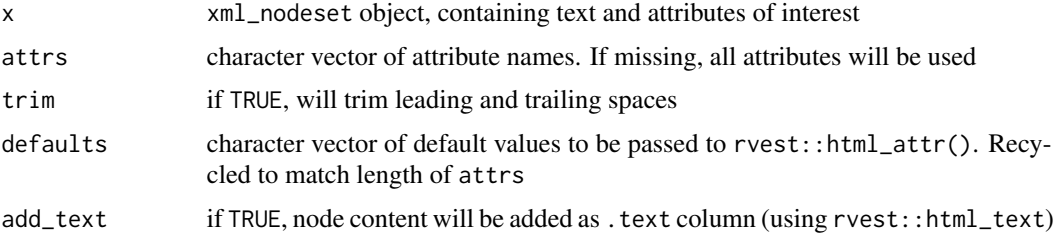

#### Value

data frame with one row per xml node, consisting of an html\_text column with text and additional columns with attributes

# Examples

```
library(polite)
library(rvest)
bow("https://en.wikipedia.org/wiki/List_of_cognitive_biases") %>%
  scrape() %>%
  html_nodes("tr td:nth-child(1) a") %>%
  html_attrs_dfr()
```
#### nod *Agree modification of session path with the host*

#### Description

Agree modification of session path with the host

#### Usage

```
nod(bow, path, verbose = FALSE)
```
#### Arguments

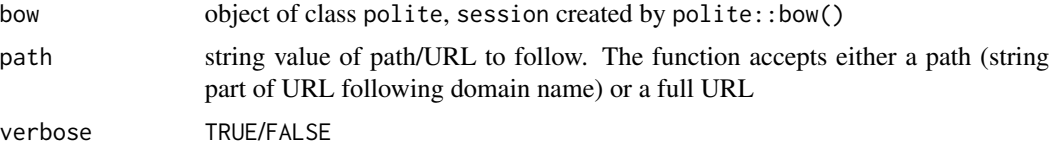

### Value

object of class polite, session with modified URL

#### <span id="page-4-0"></span>politely the state of the state of the state of the state of the state of the state of the state of the state o

# Examples

```
library(polite)
host <- "https://www.cheese.com"
session <- bow(host) %>%
            nod(path="by_type")
session
```
politely *Give your web-scraping function good manners polite*

# Description

Give your web-scraping function good manners polite

#### Usage

```
politely(
  fun,
 user_agent = paste0("polite ", getOption("HTTPUserAgent"), " bot"),
 robots = TRUE,
  force = FALSE,
 delay = 5,
 verbose = FALSE,
 cache = memoise::cache_memory()
\mathcal{L}
```
### Arguments

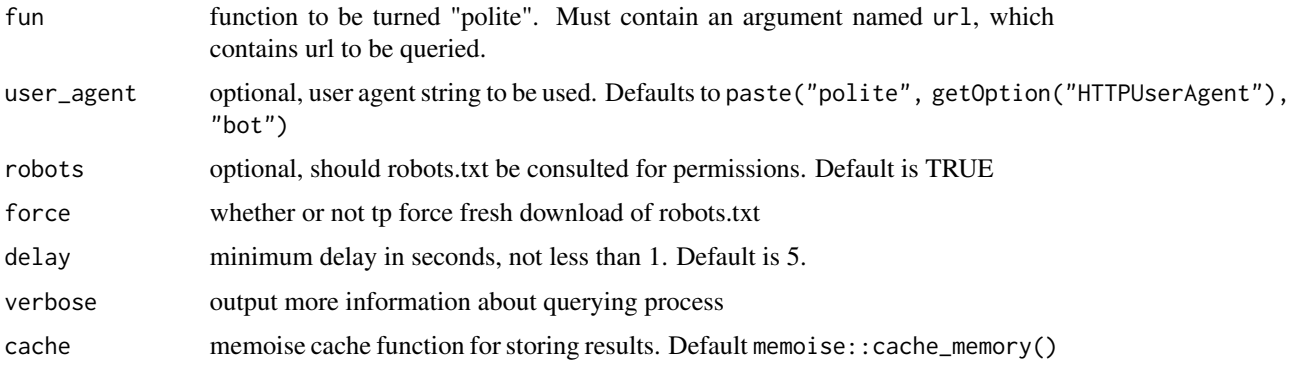

#### Value

polite function

# <span id="page-5-0"></span>Examples

```
polite_GET <- politely(httr::GET)
```
print.polite *Print host introduction object*

# Description

Print host introduction object

# Usage

## S3 method for class 'polite'  $print(x, \ldots)$ 

#### Arguments

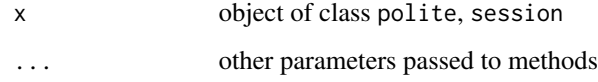

rip *Polite file download*

#### Description

Polite file download

# Usage

```
rip(
  bow,
  destfile = NULL,
  ...,
  mode = "wb",path = tempdir(),overwrite = FALSE
\mathcal{L}
```
#### <span id="page-6-0"></span>scrape 7 and 2008 and 2008 and 2008 and 2008 and 2008 and 2008 and 2008 and 2008 and 2008 and 2008 and 2008 and 2008 and 2008 and 2008 and 2008 and 2008 and 2008 and 2008 and 2008 and 2008 and 2008 and 2008 and 2008 and 20

# Arguments

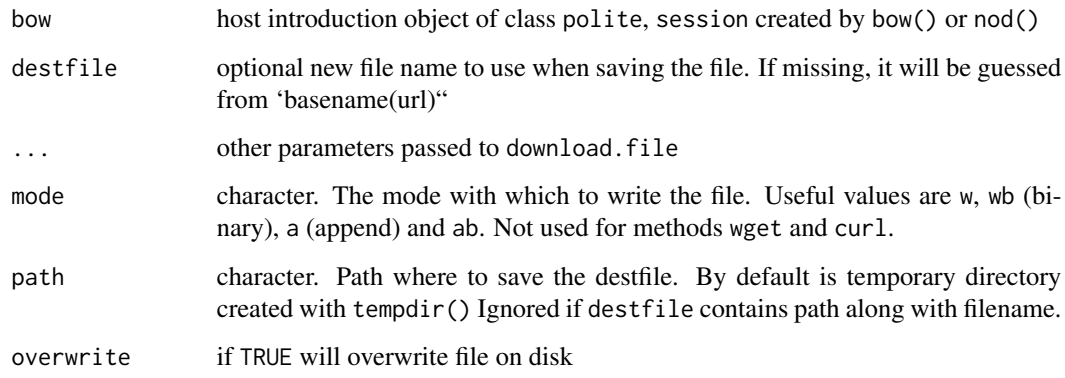

#### Value

Full path to the locally saved file indicated by the user in destfile (and path)

#### Examples

```
bow("https://en.wikipedia.org/") %>%
nod("wiki/Flag_of_the_United_States#/media/File:Flag_of_the_United_States.svg") %>%
rip()
```
scrape *Scrape the content of authorized page/API*

# Description

Scrape the content of authorized page/API

#### Usage

```
scrape(
 bow,
  query = NULL,
 params = NULL,
 accept = "html",content = NULL,
  verbose = FALSE
\mathcal{E}
```
#### <span id="page-7-0"></span>Arguments

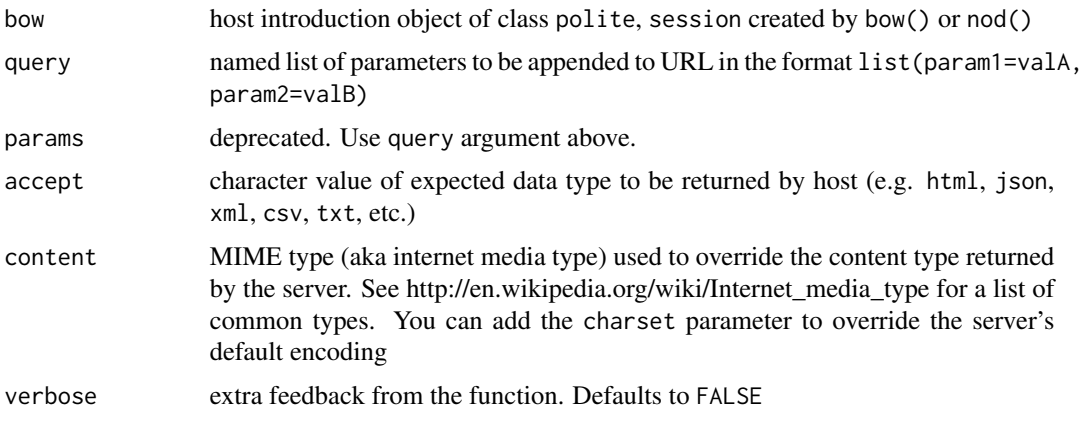

#### Value

Object of class httr::response which can be further processed by functions in rvest package

#### Examples

```
library(rvest)
 bow("https://en.wikipedia.org/wiki/List_of_cognitive_biases") %>%
  scrape(content="text/html; charset=UTF-8") %>%
 html_nodes(".wikitable") %>%
 html_table()
```
set\_scrape\_delay *Reset scraping/ripping rate limit*

#### Description

Reset scraping/ripping rate limit

#### Usage

set\_scrape\_delay(delay)

set\_rip\_delay(delay)

#### Arguments

delay Delay between subsequent requests. Default for package is 5 sec. It can be set lower only under the condition of specifying a custom user-agent string.

<span id="page-8-0"></span>use\_manners 9

#### Value

Updates rate-limit property of scrape and rip functions, respectively.

#### Examples

```
library(polite)
host <- "https://www.cheese.com"
session <- bow(host)
session
```
use\_manners *Use manners in your own package or script*

#### Description

Creates collection of polite functions for scraping and downloading

#### Usage

```
use_manners(save_as = "R/polite-scrape.R", open = TRUE)
```
# Arguments

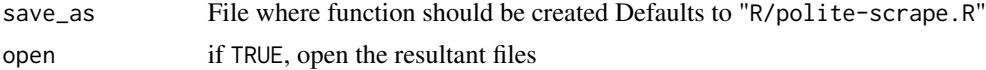

# <span id="page-9-0"></span>Index

bow, [2](#page-1-0)

guess\_basename, [3](#page-2-0)

html\_attrs\_dfr, [3](#page-2-0)

is.polite *(*bow*)*, [2](#page-1-0)

nod, [4](#page-3-0)

politely, [5](#page-4-0) print.polite, [6](#page-5-0)

rip, [6](#page-5-0)

scrape, [7](#page-6-0) set\_rip\_delay *(*set\_scrape\_delay*)*, [8](#page-7-0) set\_scrape\_delay, [8](#page-7-0)

use\_manners, [9](#page-8-0)